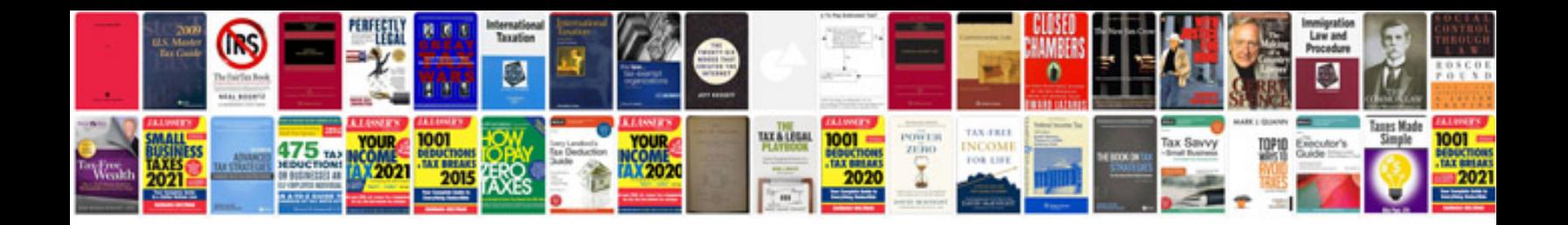

Pratiyogita darpan in format

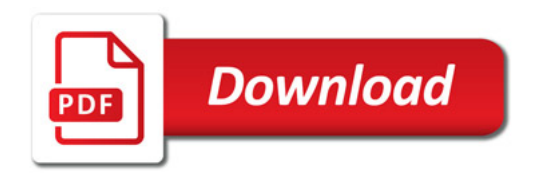

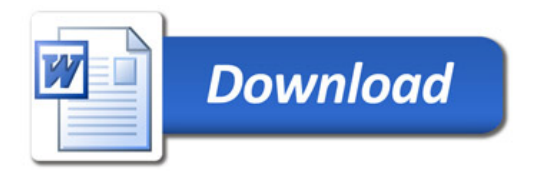